## Package 'AffyRNADegradation'

## May 14, 2024

#### Type Package

Title Analyze and correct probe positional bias in microarray data due to RNA degradation

Version 1.50.0

Date 2023-10-17

**Depends** R  $(>= 2.9.0)$ , methods, affy

Suggests AmpAffyExample, hgu133acdf

Author Mario Fasold

Maintainer Mario Fasold <fasold@izbi.uni-leipzig.de>

Description The package helps with the assessment and correction of RNA degradation effects in Affymetrix 3' expression arrays. The parameter d gives a robust and accurate measure of RNA integrity. The correction removes the probe positional bias, and thus improves comparability of samples that are affected by RNA degradation.

License GPL-2

- Collate AllClasses.R decayFunction.R AffyRNADegradation.R probeInfo.R tongs.R
- biocViews GeneExpression, Microarray, OneChannel, Preprocessing, QualityControl
- git\_url https://git.bioconductor.org/packages/AffyRNADegradation
- git\_branch RELEASE\_3\_19

git\_last\_commit 2be3cbc

git\_last\_commit\_date 2024-04-30

Repository Bioconductor 3.19

Date/Publication 2024-05-14

## <span id="page-1-0"></span>**Contents**

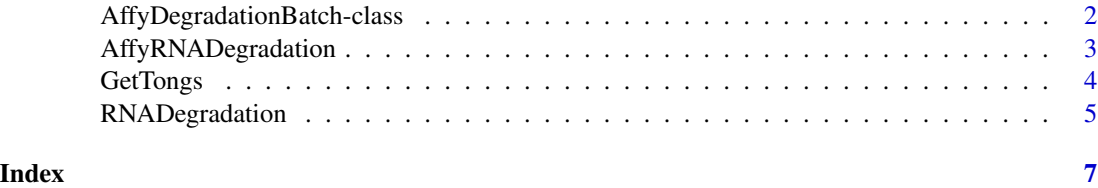

AffyDegradationBatch-class

*Class AffyDegradationBatch*

## **Description**

This class represents Affymetrix GeneChip probe level data that has been analysed and corrected for the probe location bias.

#### Objects from the Class

Objects can be created using the function RNADegradation.

## Slots

- location.type: Object of class character describing the type of probe position used for the analysis (probe index or probe location).
- afbatch: Object of class AffyBatch containing corrected probe level data.
- stats: Object of class matrix containg various statistical parameters from the analysis.
- means.pm: Object of class matrix containing the average PM probe intensites for probe locations of expressed genes.
- means.mm: Object of class matrix containing the average MM probe intensites for probe locations of expressed genes.

#### Methods

- afbatch signature(x = "AffyDegradationBatch"): returns as AffyBatch object containing corrected probe level data.
- d signature(x = "AffyDegradationBatch"): returns a vector with a measure of RNA degradation for each sample
- plotDx signature( $x =$ "AffyDegradationBatch"): plots the probe location bias for all samples of the experiment.

#### Author(s)

Mario Fasold

## <span id="page-2-0"></span>AffyRNADegradation 3

## See Also

AffyBatch

## Examples

```
if (require(AmpAffyExample)) {
 # Get example data
 data(AmpData)
 affy.deg <- RNADegradation(AmpData[,4])
 ## Plot degradation
 plotDx(affy.deg)
 ## Get degradation measure
 d(affy.deg)
 ## Get AffyBatch object with corrected probe intensities
 afbatch(affy.deg)
}
```
AffyRNADegradation *AffyRNADegradation: analyze and correct RNA degradation effects*

#### Description

The AffyRNADegradation package helps in the assessment of RNA degradation effects in Affymetrix 3' expression arrays. The parameter d gives a robust and accurate measure of RNA integrity. The correction removes the probe positional bias, and thus improves comparability of samples that are affected by RNA degradation.

## Details

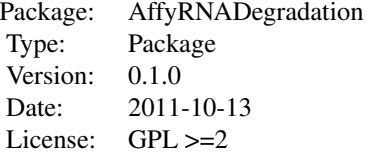

The RNADegradation function performs both analysis and correction of RNA degradation effects, returning an object of type AffyDegradationBatch. The class provides accessor functions to obtain the degradation parameter d and a AffyBatch object containing corrected probe intensities. A more detailed look on the RNA degradation effects can be gained through the tongs plot, the Dx plot and further statistics.

## <span id="page-3-0"></span>Author(s)

Mario Fasold

#### Examples

```
if (require(AmpAffyExample)) {
 # Load example data (AmpData affybatch)
 data(AmpData)
 ## Compute and correct degradation for a single chip (for speed)
 affy.deg <- RNADegradation(AmpData[,4])
 ## Show degradation parameter d
 d(affy.deg)
 ## Replace data with corrected data for further analysis
 AmpData <- afbatch(affy.deg)
}
```
GetTongs *Generate and visualize the tongs plot*

## Description

The tongs plot and the related degradation hook show the relationship between expression level and probe location bias. They are required for the correct estimation of RNA degradation effects.

#### Usage

```
GetTongs(affyData, chip.idx = 1)
PlotTongs(tongs)
PlotDegradationHooks(affyData, ...)
```
#### Arguments

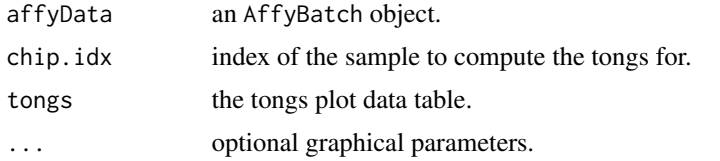

#### Value

Tongs a table containing Tongs plot values ordered by expression level.

#### Author(s)

Mario Fasold

## <span id="page-4-0"></span>RNADegradation 5

## Examples

```
if (require(AmpAffyExample)) {
 # Get example data
 data(AmpData)
 tongs <- GetTongs(AmpData, chip.idx = 4)
 PlotTongs(tongs)
 PlotDegradationHooks(AmpData[,c(3,4)])
}
```
RNADegradation *Compute degradation parameters and correct probe intensities*

#### Description

Given an AffyBatch object, the function RNADegradation computes the probe positional bias and several statistical parameters, including a robust and accurate measure of RNA degradation. Probe intensities are corrected for the bias for each sample within the AffyBatch object.

## Usage

```
RNADegradation(affyData,
               location.type = "index",
               location.file.dir = NULL,
               plot.images = FALSE)
```
## Arguments

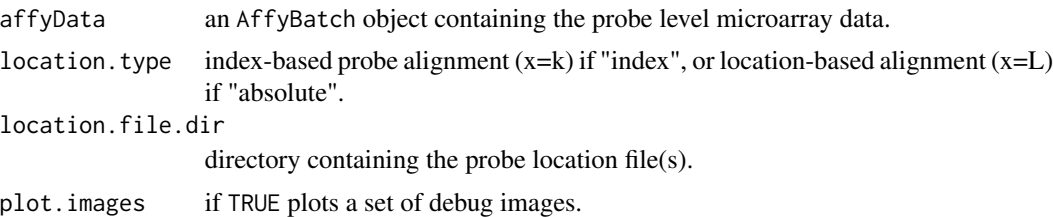

## Value

An AffyDegradationBatch object.

## Author(s)

Mario Fasold

## See Also

AffyDegradationBatch

## Examples

```
if (require(AmpAffyExample)) {
 # Get example data
 data(AmpData)
 affy.deg <- RNADegradation(AmpData[,4])
}
```
# <span id="page-6-0"></span>**Index**

∗ classes AffyDegradationBatch-class, [2](#page-1-0) ∗ methods GetTongs, [4](#page-3-0) RNADegradation, [5](#page-4-0) ∗ package AffyRNADegradation, [3](#page-2-0) afbatch *(*AffyDegradationBatch-class*)*, [2](#page-1-0) afbatch,AffyDegradationBatch-method *(*AffyDegradationBatch-class*)*, [2](#page-1-0) AffyDegradationBatch *(*AffyDegradationBatch-class*)*, [2](#page-1-0) AffyDegradationBatch,ANY *(*AffyDegradationBatch-class*)*, [2](#page-1-0) AffyDegradationBatch-class, [2](#page-1-0) AffyRNADegradation, [3](#page-2-0) AffyRNADegradation-package *(*AffyRNADegradation*)*, [3](#page-2-0)

```
d (AffyDegradationBatch-class), 2
d,AffyDegradationBatch-method
        (AffyDegradationBatch-class), 2
```
GetTongs, [4](#page-3-0)

```
PlotDegradationHooks (GetTongs), 4
plotDx (AffyDegradationBatch-class), 2
plotDx,AffyDegradationBatch-method
        (AffyDegradationBatch-class), 2
PlotTongs (GetTongs), 4
```
RNADegradation, [5](#page-4-0)